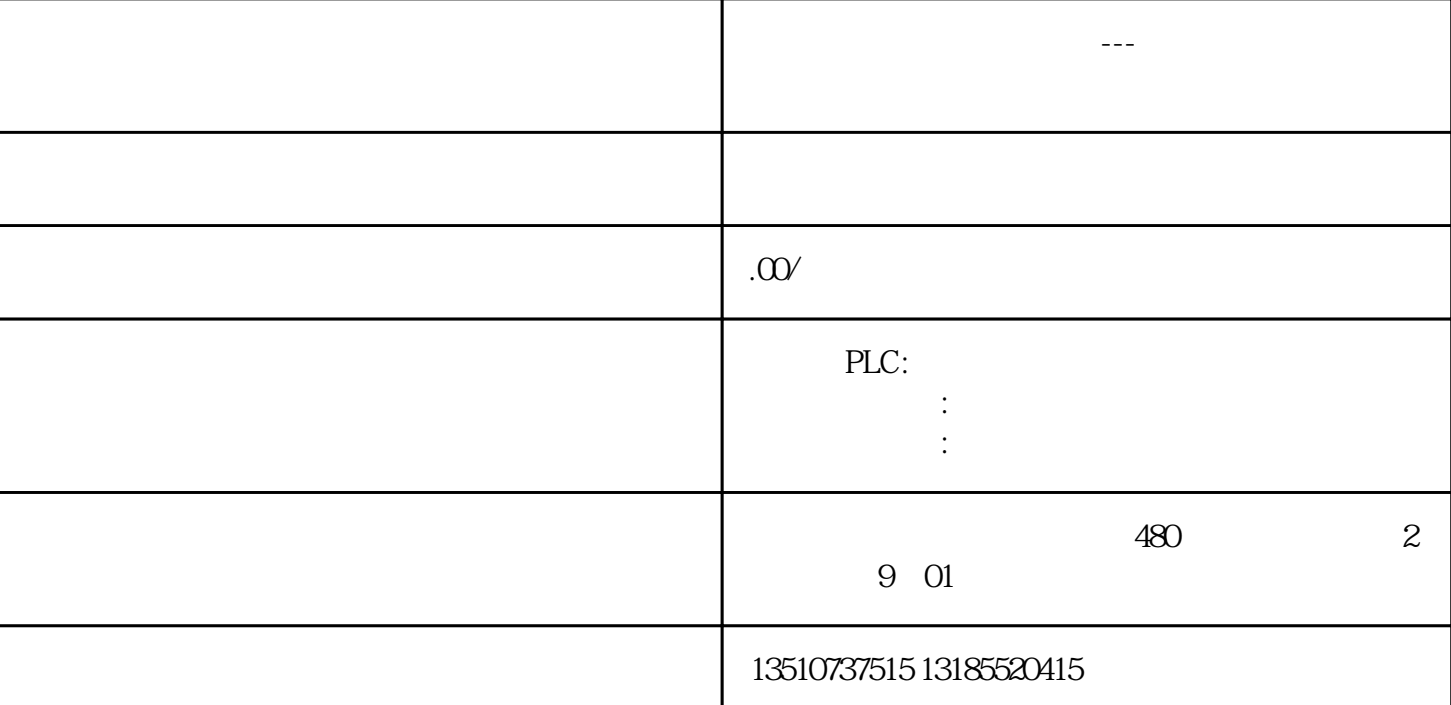

**广东省西门子授权总代理---韶关市西门子电机维修授权合作伙伴**

NET WORK 1? TAR1 #TMP\_AR1 TAR2 #TMP\_AR2NET WORK 2? CLR = #Wart ungsschalter\_aktiv = #Sammelfehler\_Gateway L #Adr\_Gate\_PD SLD 3 LAR1 L IW [AR1,P#0.0] T #Zustand\_Gat eway L 0 ==I JC OK L IW  $[AR1, P#0.0]$  L 1 ==I = #Wartungsschalter\_aktiv >I AN #ABAG = #Sammelfehler\_Gateway

OK: NOP 0NET WORK 3? LAR1 #TMP\_AR1